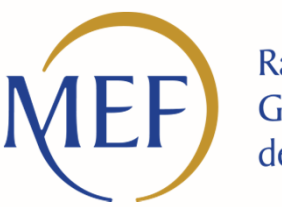

Ragioneria<br>Generale dello Stato

#### **SIOPE +**La corretta emissione degli OPI

#### **Claudio Gaetano Distefano**

 Ministero Economie e Finanze – Ragioneria Generale dello Stato Ispettorato Generale Per la Finanza delle Pubbliche Amministrazioni

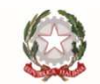

Ministero dell'Economia e delle Finanze

### **RIFERIMENTI NORMATIVI**

#### L'art. 1, comma 533, L. 232/2016: introduce il comma 8 bis all'articolo <sup>14</sup> della L.196/2009:

«Le Amministrazioni Pubbliche ordinano gli incassi e i pagamenti al proprio tesoriere <sup>o</sup> cassiere esclusivamente attraverso ordinativi informatici emessi secondo lo **standard Ordinativo Informatico** emanato dall'Agenzia per l'Italia Digitale, per il tramite **dell'infrastruttura della banca dati SIOPE** gestita dalla Banca d'Italia nell'ambito del servizio di tesoreria statale»

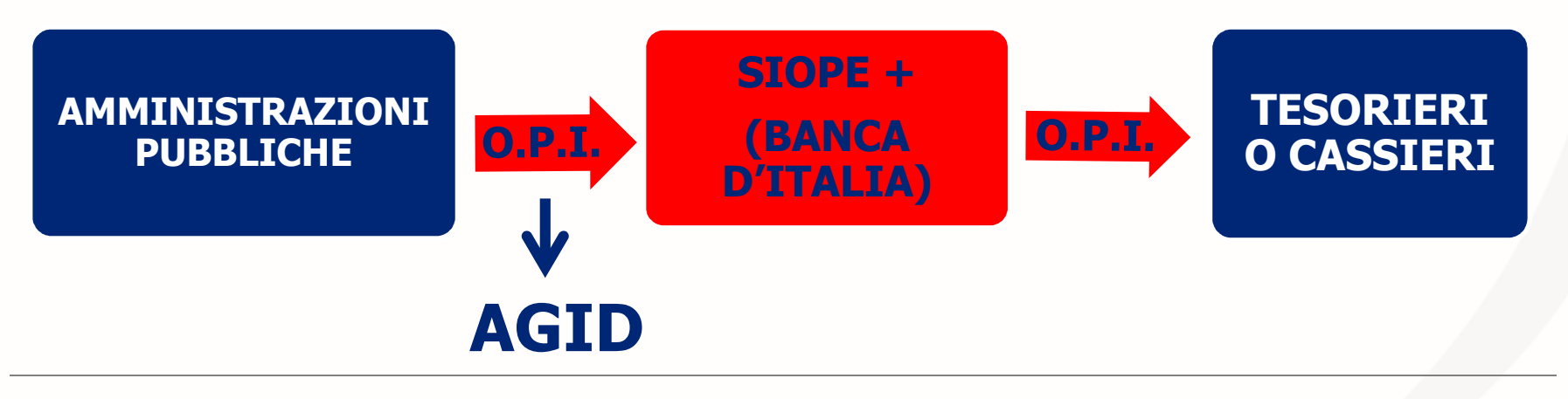

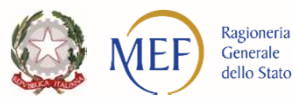

#### **SIOPE+ a regime**

**Monitoraggio «automatico»**

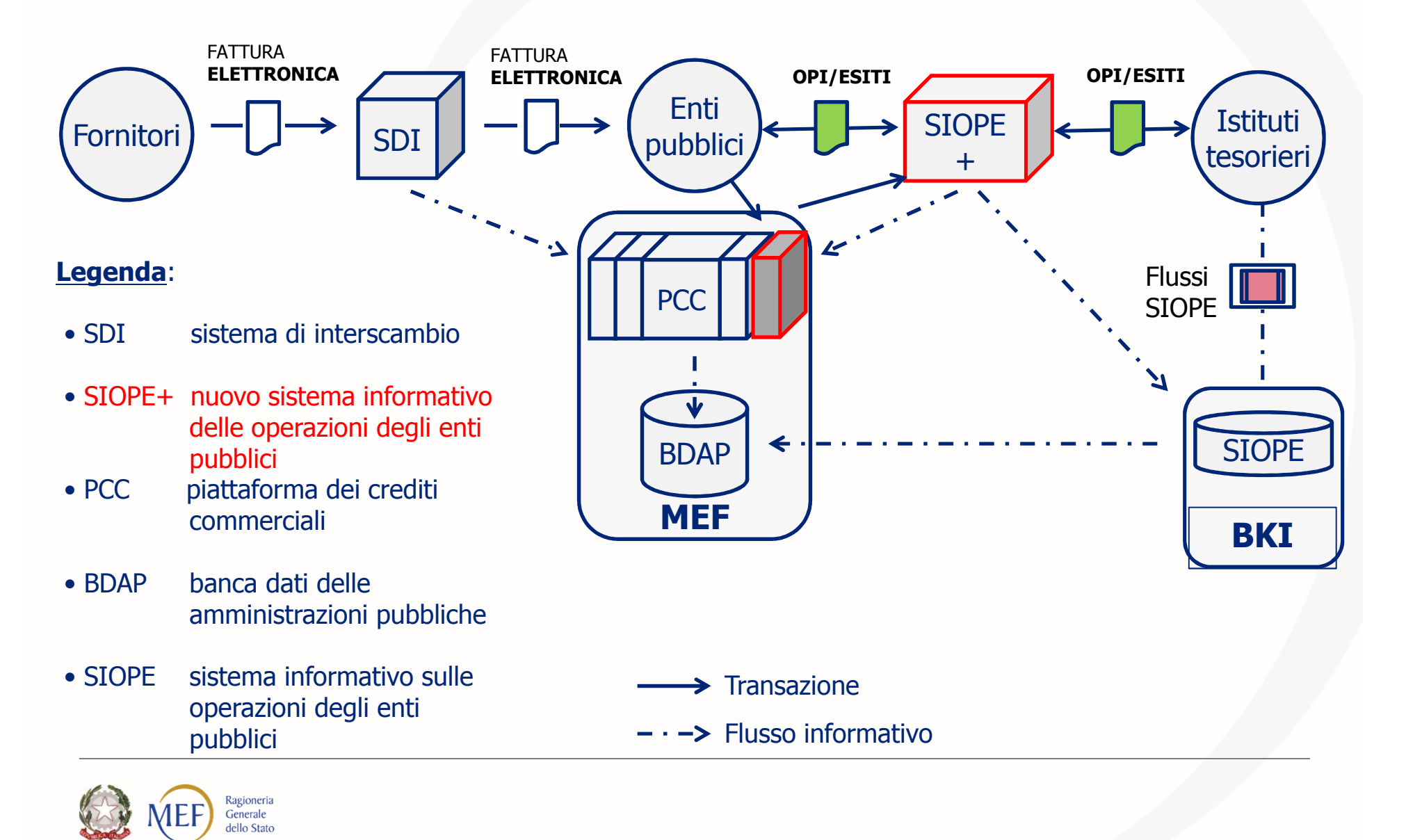

### **Tipo Debito**

La rilevazione dei debiti commerciali, che comporta l'aggiornamento del sistema PCC, è pilotata dal tag **<tipo\_debito\_siope>**.

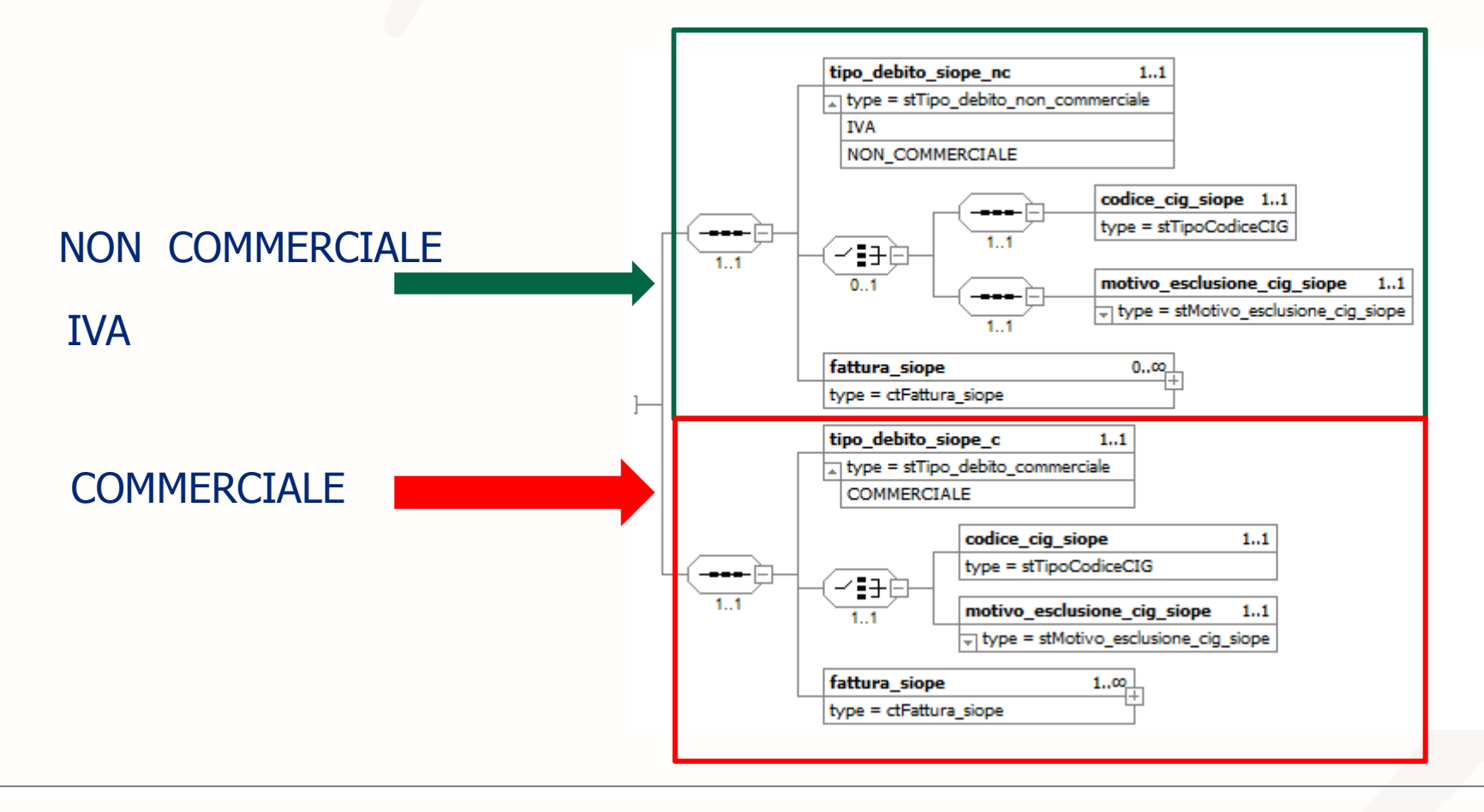

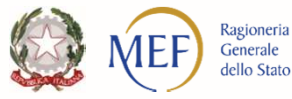

#### **REVERSALI – Classificazione entrate**

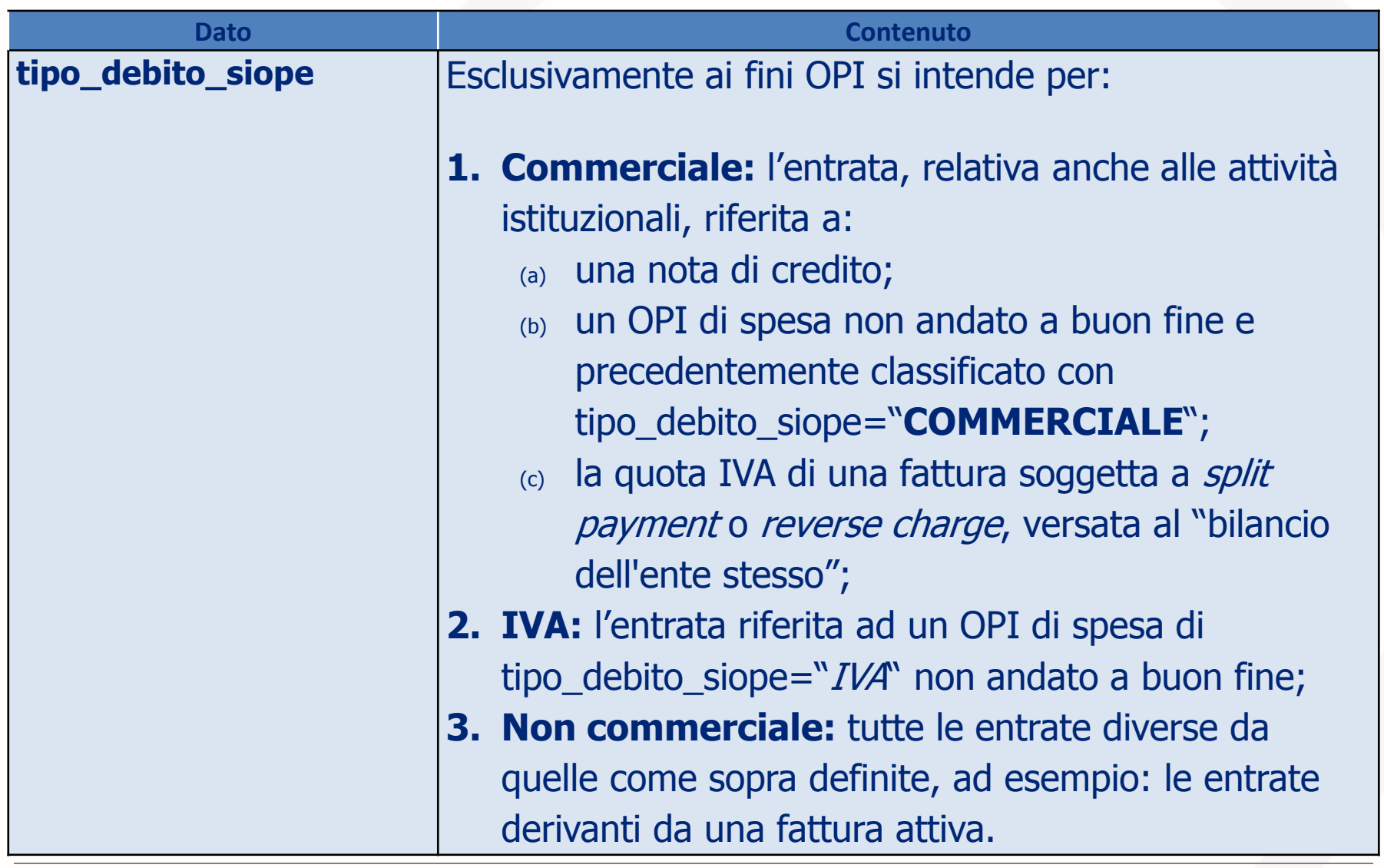

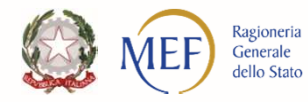

#### **MANDATI – Classificazione uscite**

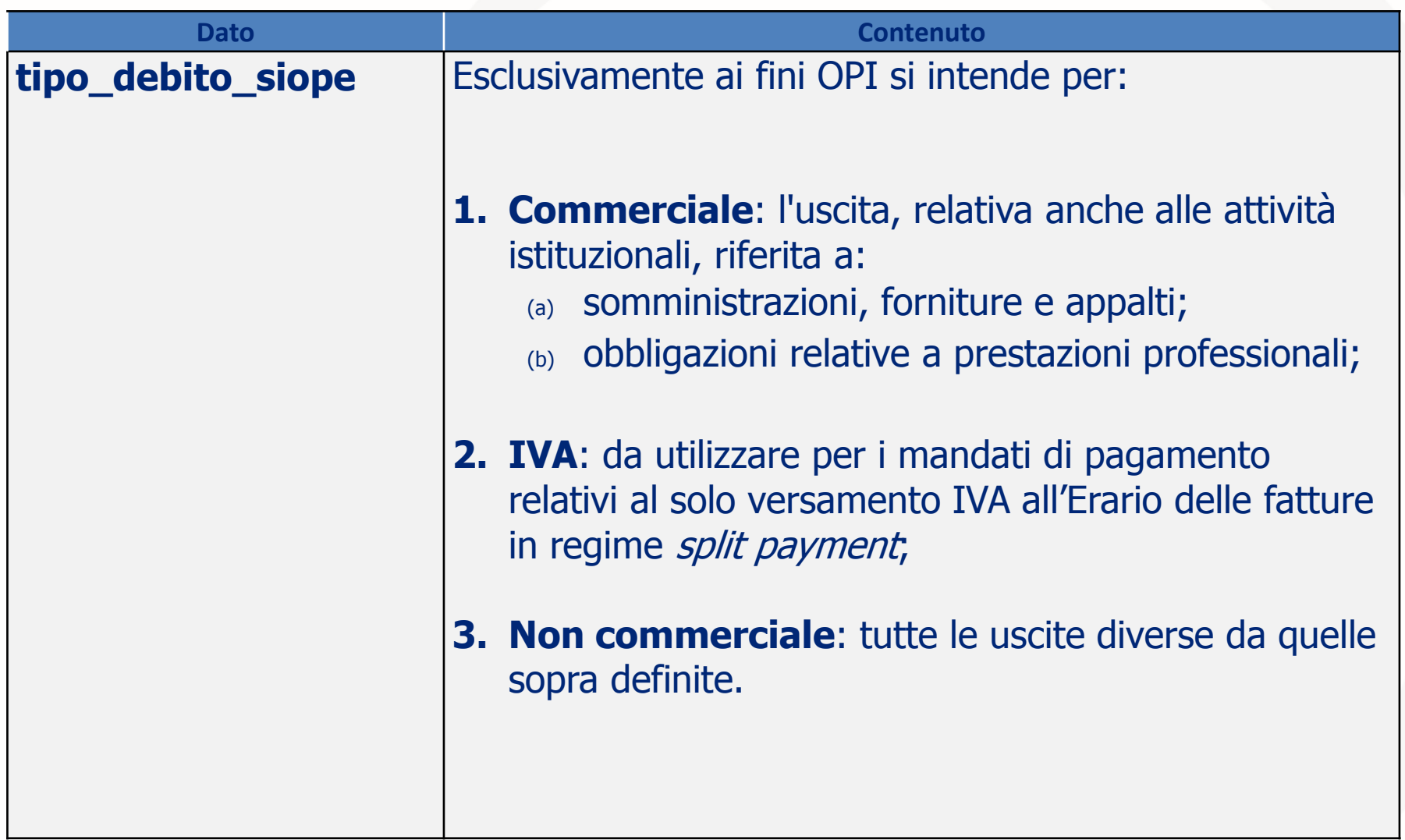

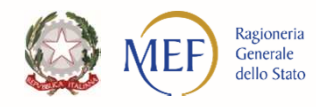

#### **FATTURA SIOPE**

La struttura **<fattura\_siope>**, che **può essere replicata più volte** con riferimento ad uno stesso versante / beneficiario, contiene le informazioni relative alle fatture **passive** che vengono registrate in modo automatico dal sistema PCC

Il sistema riconosce le fatture in funzione del dato: **<tipo\_documento\_siope>**, che può assumere i seguenti valori:

**a) ELETTRONICO**, quando si riferisce ad una fattura elettronica PA, cioè transitata attraverso il SdI;

b) **ANALOGICO**, nel caso in cui il documento non si riferisca ad una fattura elettronica PA (ad esempio: nota di debito emessa da un soggetto non titolare di partita IVA, documento cartaceo emesso nei confronti di un Ente non sottoposto al regime di fattura elettronica o emesso prima dell'entrata in vigore di tale regime).

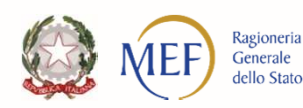

#### **DOCUMENTO ANALOGICO/ELETTRONICO**

 **<codice\_ipa\_ente\_siope>** può essere diverso dal dato **<codice\_ente>** presente nella testata del flusso <sup>e</sup> contiene il **codice del destinatario della fattura** come indicato nella fattura stessa. Se si tratta di una **fattura analogica**, deve essere indicato il codice univoco ufficio (**cod\_uni\_uo**) **competente per l'inserimento di tali documenti nel sistema PCC.**

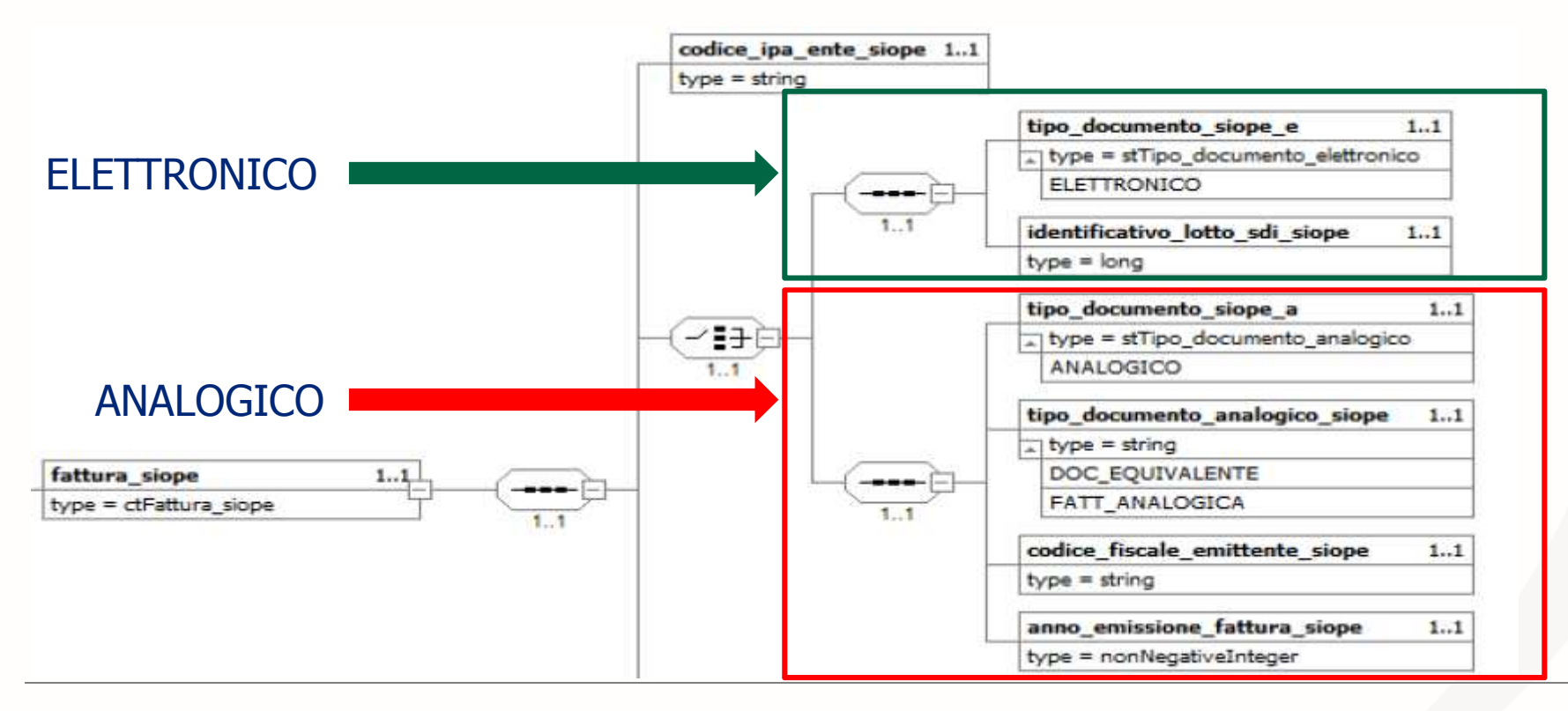

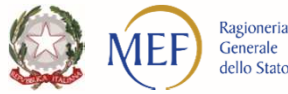

#### **Dati fattura**

La struttura **<dati\_fattura\_siope>**, contiene le informazioni necessarie ad individuare univocamente la fattura pertanto, sia elettronica, che analogica il dato **numero\_fattura\_siope** deve essere valorizzato esattamente come presente:

- $\bullet$ sulla **fattura elettronica ricevuta** (tipo documento=elettronico)
- •Nel campo **numero fattura inserito PCC** (tipo documento=analogico)

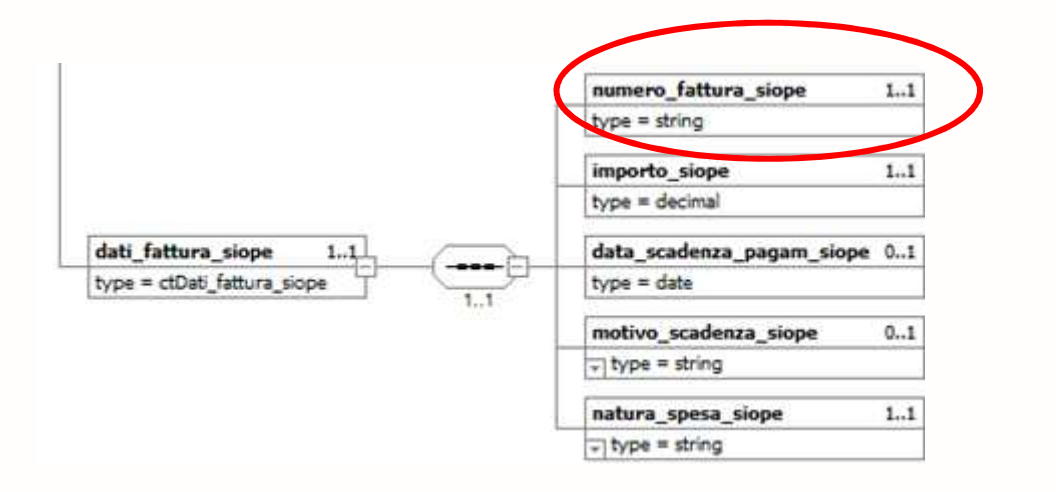

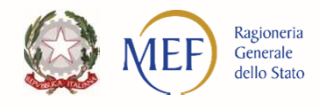

## **Indicazione CIG negli OPI**

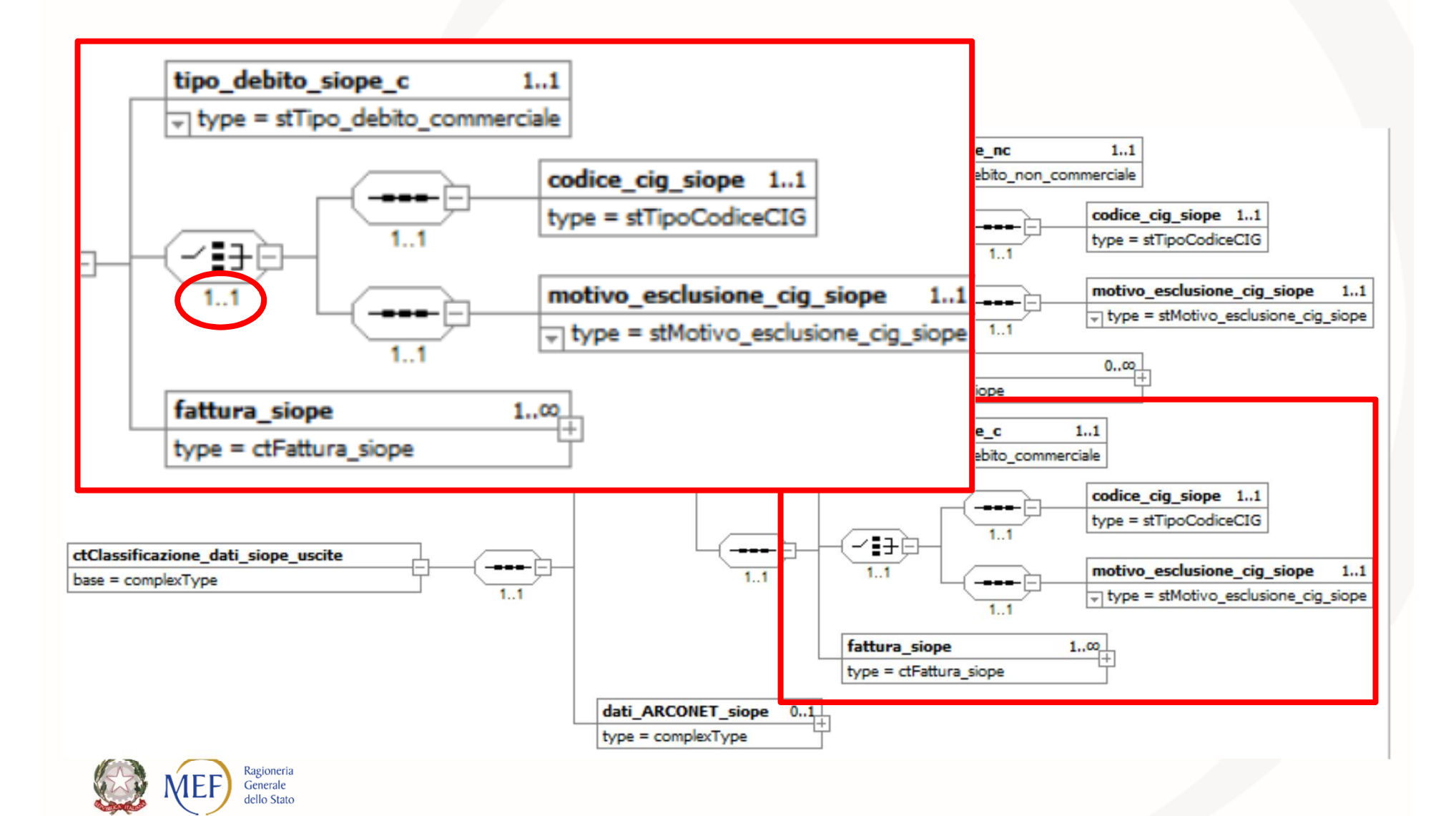

# **Codice Identificatico Gara (CIG)**

La fornitura di beni prestazioni o servizi sottende ad una **gara di appalto**.

#### gara è necessario **richiedere all'ANAC il codice identificativo di gara CIG**

**Comunicare il CIG** al fornitore affinché lo inserisca nella fattura elettronica da inoltrare all'ente per ottenere il pagamento

Al fine di assicurare l'effettiva tracciabilità dei pagamenti da parte delle PA il DL <sup>66</sup> del <sup>2014</sup> all'art <sup>25</sup> comma <sup>2</sup> prescrive che le PA **non possono procedere al pagamento delle fatture elettroniche che non riportano <sup>i</sup> codici CIG** obbligatoriamente presente in fattura, tranne nei casi di esclusione dall'obbligo di tracciabilita'.

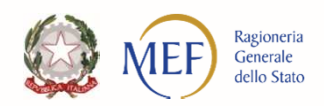

# **Codice Identificatico Gara (CIG)**

Con la **Determinazione n. 4 del 2011 l'ANAC** ha pubblicato le "**Linee guida sulla tracciabilità dei flussi finanziari** ai sensi dell'articolo 3 della legge 13 agosto 2010, n. 136", che definisce gli **ambiti di applicazione** della tracciabilità dei flussi.

Alla luce dell'entrata in vigore del **decreto legislativo <sup>18</sup> aprile 2016, n. <sup>50</sup>** (di seguito "Codice"), nonché del **decreto legislativo <sup>19</sup> aprile 2017, n. <sup>56</sup>** recante "Disposizioni integrative <sup>e</sup> correttive al decreto legislativo <sup>18</sup> aprile 2016, n. 50" (di seguito, "Correttivo"), **l'Autorità ha aggiornato la determinazione n. <sup>4</sup> del <sup>2011</sup>**, al fine di adeguare le disposizioni ivi contenute alle nuove disposizioni codicistiche nonché alla giurisprudenza <sup>e</sup> prassi consolidata.

**L'Autorità Nazionale Anti Corruzione**, con la **Delibera n. <sup>556</sup> del <sup>31</sup> maggio <sup>2017</sup>**, ha provveduto all'aggiornamento della determinazione n. <sup>4</sup> del <sup>7</sup> luglio <sup>2011</sup> che definiva le **linee guida in merito alla tracciabilità dei flussi finanziari**.

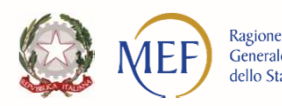

## **Analisi esclusione CIG**

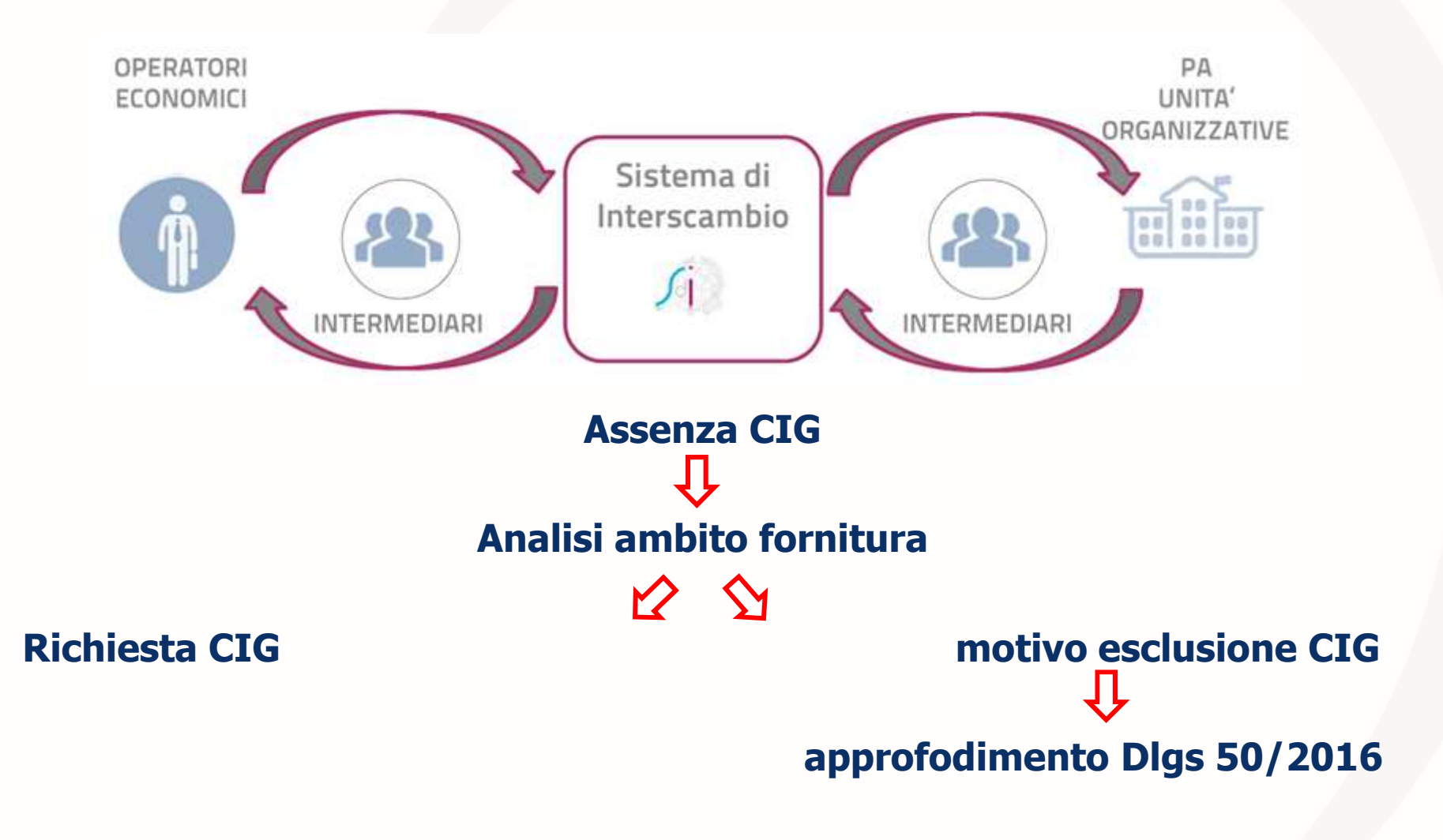

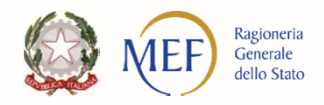

#### **Pagamenti non andati a buon fine** 1/4

per gli **Enti territoriali <sup>e</sup> <sup>i</sup> loro organismi ed Enti strumentali che adottano la contabilità finanziaria**

le modalità di contabilizzazione devono rispettare

**Il principio contabile applicato concernente la contabilità finanziaria, contenuto nell'Allegato 4/2 al d.lgs. 118/2011, il quale stabilisce quanto segue:** 

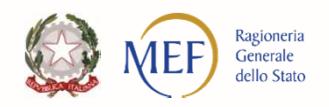

#### **Pagamenti non andati a buon fine** 2/4

<sup>A</sup> seguito della comunicazione, da parte della BT di pagamenti non andati <sup>a</sup> buon fine (es. per IBAN beneficiario estinto) <sup>o</sup> resi dal percipiente <sup>e</sup> la conseguente **formazione di un sospeso di entrata** (carta contabile), l'Ente effettua le seguenti registrazioni:

a) **accerta** un'entrata di importo pari alla carta contabile tra le partite di giro (voce del piano dei conti finanziari **E.9.01.99.01.001** Entrate a seguito di spese non andate a buon fine);

b) **impegna** una nuova spesa tra le partite di giro (voce del piano dei conti finanziari **U.7.01.99.01.001** Spese non andate a buon fine), di importo pari all'accertamento di entrata di cui al punto a);

c) **riclassifica** l'ordinativo di pagamento non andato a buon fine tra le partite di giro, a valere dell'impegno di cui al punto b;

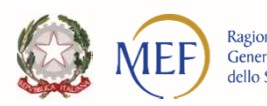

d) **regolarizza** la carta contabile di entrata riguardante il riversamento al conto dell'Ente dell'entrata non andata <sup>a</sup> buon fine, <sup>a</sup> valere dell'accertamento effettuato in partita di giro (punto a);

e) **emette un nuovo ordinativo** di pagamento, per effettuare il pagamento che non era andato <sup>a</sup> buon fine, <sup>a</sup> valere dell'impegno cui era inizialmente riferito l'ordinativo di pagamento non andato <sup>a</sup> buon fine.

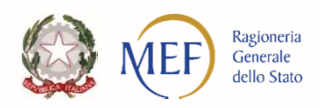

#### **Pagamenti non andati a buon fine** 4/4

- Emette un **mandato OPI di sostituzione** del mandato non andato <sup>a</sup> buon fine in due mandati OPI non commerciali: uno per l'importo della carta contabile con indicazione **CGU U.7.01.99.01.001** Spese non andate <sup>a</sup> buon fine **punto c)** <sup>e</sup> l'altro mandato OPI per l'importo della quota iva da split del mandato non andato <sup>a</sup> buon fine
- Emette una **reversale OPI "commerciale"** con <sup>i</sup> riferimenti alla fattura di cui il mandato non andato <sup>a</sup> buon fine con indicazione **CGE E.9.01.99.01.001** Entrate <sup>a</sup> seguito di spese non andate <sup>a</sup> buon fine (Regolarizza la carta contabile di cui al **punto <sup>d</sup>**).
- Emette un **nuovo mandato OPI "commerciale"** e inserendo i riferimenti alla fattura da pagare con indicazione del CGU relativo alla tipologia di spesa prevista (**punto e**) .

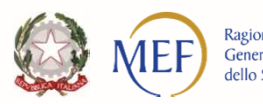

**aggiornamento della PCC**

ggiornamento della PCC

#### **Grazie per l'attenzione!!!**

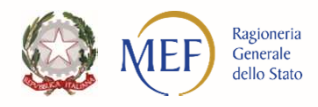